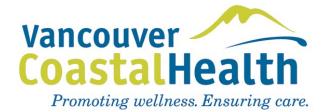

Health Service Delivery Area:

Call Group Name:

Call Group Website ID:

This is the last set of numbers shown in your web browser address bar. For example: https://vchoncall.hssbc.ca/Groups/Manage.aspx?GroupId=342

MOCAP Contract #: E

If you do not know your contract #, login to the On Call Scheduling System, select the group that you want to add or remove a member, click on "Manage Group," click on "Edit Group," scroll down the screen to the "code" field - that is your contract number.

| Provider Information | MSP<br>Billing # | Provider to<br>be<br>ADDED | Provider to<br>be<br>DELETED | Date of first<br>shift | Provider Signature | Date of<br>providers<br>signature |
|----------------------|------------------|----------------------------|------------------------------|------------------------|--------------------|-----------------------------------|
| Name:                |                  |                            |                              |                        |                    |                                   |
| Email:               |                  |                            |                              |                        |                    |                                   |
| Corporation Name:    |                  |                            |                              |                        |                    |                                   |
| Name:                |                  |                            |                              |                        |                    |                                   |
| Email:               |                  |                            |                              |                        |                    |                                   |
| Corporation Name:    |                  |                            |                              |                        |                    |                                   |

By signing above:

a) Providers ADDED to the MOCAP group agree to be a party to the above noted MOCAP contract and be subject to its terms and conditions effective from the date of the new Provider's signature; and

*b)* Providers DELETED from the MOCAP group will cease to be a party to the above noted MOCAP contract effective from the date of the deleted Provider's signature.

Approved by:

Date:

(MOCAP Call Group Contact as per Article 11.3 of the MOCAP contract)

Approver Signature:

Submitted by:

(MOCAP Call Group Contact as per Article 11.3 of the MOCAP contract)

Email:

Please send this completed form to: Physician Relations & Compensation Email: mocap@vch.ca

Revised January 2021